# **py-niconico-comment Documentation**

*Release unknown*

**poipoii**

**Feb 04, 2020**

## **Contents**

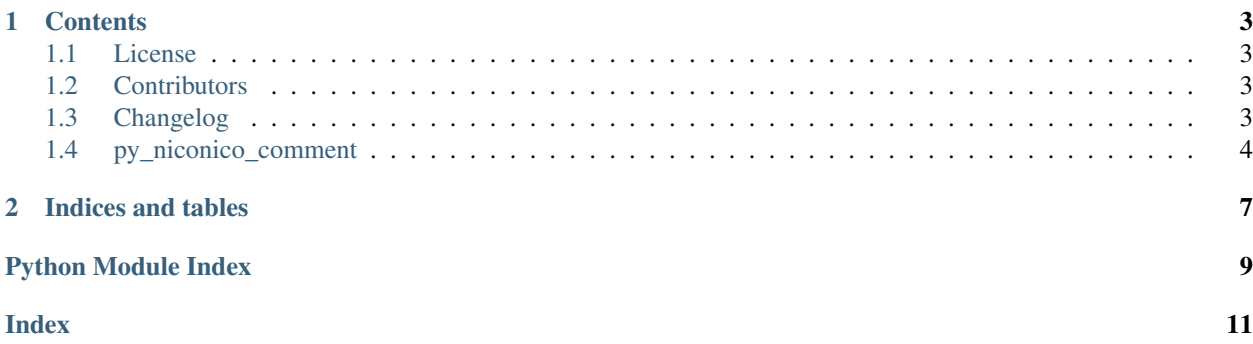

This is the documentation of py-niconico-comment.

## CHAPTER 1

## **Contents**

## <span id="page-6-1"></span><span id="page-6-0"></span>**1.1 License**

The MIT License (MIT)

Copyright (c) 2019 poipoii

Permission is hereby granted, free of charge, to any person obtaining a copy of this software and associated documentation files (the "Software"), to deal in the Software without restriction, including without limitation the rights to use, copy, modify, merge, publish, distribute, sublicense, and/or sell copies of the Software, and to permit persons to whom the Software is furnished to do so, subject to the following conditions:

The above copyright notice and this permission notice shall be included in all copies or substantial portions of the Software.

THE SOFTWARE IS PROVIDED "AS IS", WITHOUT WARRANTY OF ANY KIND, EXPRESS OR IMPLIED, INCLUDING BUT NOT LIMITED TO THE WARRANTIES OF MERCHANTABILITY, FITNESS FOR A PAR-TICULAR PURPOSE AND NONINFRINGEMENT. IN NO EVENT SHALL THE AUTHORS OR COPYRIGHT HOLDERS BE LIABLE FOR ANY CLAIM, DAMAGES OR OTHER LIABILITY, WHETHER IN AN ACTION OF CONTRACT, TORT OR OTHERWISE, ARISING FROM, OUT OF OR IN CONNECTION WITH THE SOFT-WARE OR THE USE OR OTHER DEALINGS IN THE SOFTWARE.

## <span id="page-6-2"></span>**1.2 Contributors**

• poipoii [<earth.sama@gmail.com>](mailto:earth.sama@gmail.com)

## <span id="page-6-3"></span>**1.3 Changelog**

#### **1.3.1 Current versions**

#### <span id="page-7-2"></span>**Version 0.0.3**

• Raise ValueError if cannot access the giving URL.

#### **1.3.2 Older versions**

#### **Version 0.0.2**

• Fix KeyError: 'user\_id'

#### **Version 0.0.1**

• Initial

## <span id="page-7-0"></span>**1.4 py\_niconico\_comment**

#### **1.4.1 py\_niconico\_comment package**

#### **Submodules**

#### <span id="page-7-1"></span>**py\_niconico\_comment.niconico module**

```
class py_niconico_comment.niconico.NiconicoComments(username, password,
                                                    loglevel=50)
```
Bases: [object](https://docs.python.org/3.7/library/functions.html#object)

**get\_comments**(*url*, *user\_id=None*, *language='en'*) Get all comment from the giving URL.

#### Parameters

- **url** ([\[str\]](https://docs.python.org/3.7/library/stdtypes.html#str)) Nicovideo URL e.g. <https://www.nicovideo.jp/watch/sm32047026>
- **user\_id** ([\[str\]](https://docs.python.org/3.7/library/stdtypes.html#str), optional) Filter by user\_id. Defaults to None.
- **language** ([\[str\]](https://docs.python.org/3.7/library/stdtypes.html#str), optional) en/jp. Defaults to en.

Returns List of comment.

#### Return type [\[list\]](https://docs.python.org/3.7/library/stdtypes.html#list)

```
get_list_user(url, language='en')
```
Get all user who commented on the giving URL.

#### Parameters

- **url** ([\[str\]](https://docs.python.org/3.7/library/stdtypes.html#str)) Nicovideo URL e.g. <https://www.nicovideo.jp/watch/sm32047026>
- **language** ([\[str\]](https://docs.python.org/3.7/library/stdtypes.html#str), optional) en/jp. Defaults to en.

```
Returns e.g. \left\{ \begin{array}{c} \text{``rbVzlgGMytJmCIimR1dPWvGRE7w'':} \end{array} \right."wwwwwwwwwwwwwwwwwwwwwwwwwwwwwwwww" ], "1oYUfTHMjDoo-
   Dge1QKRpu3QeAmk": [ "wow", "wwwwwwwwwwww" ] }'
```

```
[dict]
```
**is\_login = False**

<span id="page-8-3"></span>**to\_srt**(*list\_comments=[]*, *shift\_time=0.0*) Convert the list of comment to .SRT file content.

Parameters

• **list\_comments** ([list,](https://docs.python.org/3.7/library/stdtypes.html#list) optional) – List of comment. Defaults to [].

• shift time  $(f$ loat, optional) –  $+/-$  time. Defaults to 0.0.

Returns SRT file content.

Return type [\[str\]](https://docs.python.org/3.7/library/stdtypes.html#str)

#### <span id="page-8-1"></span>**py\_niconico\_comment.skeleton module**

```
py_niconico_comment.skeleton.main(args)
     Main entry point allowing external calls
```
Parameters **args** ([\[str\]](https://docs.python.org/3.7/library/stdtypes.html#str)) – command line parameter list

py\_niconico\_comment.skeleton.**parse\_args**(*args*) Parse command line parameters

**Parameters**  $\arg s$  ([\[str\]](https://docs.python.org/3.7/library/stdtypes.html#str)) – command line parameters as list of strings

Returns command line parameters namespace

Return type argparse. Namespace

- py\_niconico\_comment.skeleton.**run**() Entry point for console\_scripts
- py\_niconico\_comment.skeleton.**setup\_logging**(*loglevel*) Setup basic logging

Parameters **loglevel** ([int](https://docs.python.org/3.7/library/functions.html#int)) – minimum loglevel for emitting messages

#### <span id="page-8-2"></span>**py\_niconico\_comment.utils module**

py\_niconico\_comment.utils.**parse\_api\_data**(*api\_data*, *language='en'*)

py\_niconico\_comment.utils.**seconds\_to\_string**(*seconds*)

py\_niconico\_comment.utils.**write\_file**(*path*, *context*)

#### <span id="page-8-0"></span>**Module contents**

# CHAPTER 2

Indices and tables

- <span id="page-10-0"></span>• genindex
- modindex
- search

## Python Module Index

<span id="page-12-0"></span>p

py\_niconico\_comment, [5](#page-8-0) py\_niconico\_comment.niconico, [4](#page-7-1) py\_niconico\_comment.skeleton, [5](#page-8-1) py\_niconico\_comment.utils, [5](#page-8-2)

## Index

## <span id="page-14-0"></span>G

W

get\_comments()(*py\_niconico\_comment.niconico.Niconico*iCommente() (*in module method*), [4](#page-7-2) get\_list\_user() (*py\_niconico\_comment.niconico.NiconicoComments method*), [4](#page-7-2) *py\_niconico\_comment.utils*), [5](#page-8-3)

## I

is\_login (*py\_niconico\_comment.niconico.NiconicoComments attribute*), [4](#page-7-2)

## M

main() (*in module py\_niconico\_comment.skeleton*), [5](#page-8-3)

## N

NiconicoComments (*class in py\_niconico\_comment.niconico*), [4](#page-7-2)

## P

```
parse_api_data() (in module
      py_niconico_comment.utils), 5
parse_args() (in module
      py_niconico_comment.skeleton), 5
py_niconico_comment (module), 5
py_niconico_comment.niconico (module), 4
py_niconico_comment.skeleton (module), 5
py_niconico_comment.utils (module), 5
```
## R

run() (*in module py\_niconico\_comment.skeleton*), [5](#page-8-3)

## S

```
seconds_to_string() (in module
      py_niconico_comment.utils), 5
setup_logging() (in module
      py_niconico_comment.skeleton), 5
```
## T

to\_srt() (*py\_niconico\_comment.niconico.NiconicoComments method*), [4](#page-7-2)